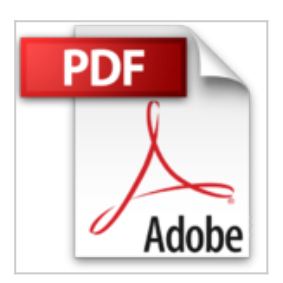

## **Katalogisierung nach den RAK-WB: Eine Einführung in die Regeln für die alphabetische Katalogisierung in wissenschaftlichen Bibliotheken**

Klaus Haller, Hans Popst

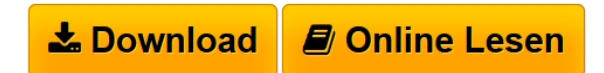

**Katalogisierung nach den RAK-WB: Eine Einführung in die Regeln für die alphabetische Katalogisierung in wissenschaftlichen Bibliotheken** Klaus Haller, Hans Popst

**[Download](http://bookspode.club/de/read.php?id=3598113056&src=fbs)** [Katalogisierung nach den RAK-WB: Eine Einführung in di](http://bookspode.club/de/read.php?id=3598113056&src=fbs) [...pdf](http://bookspode.club/de/read.php?id=3598113056&src=fbs)

**[Read Online](http://bookspode.club/de/read.php?id=3598113056&src=fbs)** [Katalogisierung nach den RAK-WB: Eine Einführung in](http://bookspode.club/de/read.php?id=3598113056&src=fbs) [...pdf](http://bookspode.club/de/read.php?id=3598113056&src=fbs)

## **Katalogisierung nach den RAK-WB: Eine Einführung in die Regeln für die alphabetische Katalogisierung in wissenschaftlichen Bibliotheken**

Klaus Haller, Hans Popst

**Katalogisierung nach den RAK-WB: Eine Einführung in die Regeln für die alphabetische Katalogisierung in wissenschaftlichen Bibliotheken** Klaus Haller, Hans Popst

**Downloaden und kostenlos lesen Katalogisierung nach den RAK-WB: Eine Einführung in die Regeln für die alphabetische Katalogisierung in wissenschaftlichen Bibliotheken Klaus Haller, Hans Popst**

327 Seiten

Download and Read Online Katalogisierung nach den RAK-WB: Eine Einführung in die Regeln für die alphabetische Katalogisierung in wissenschaftlichen Bibliotheken Klaus Haller, Hans Popst #QIZA23H7XF6

Lesen Sie Katalogisierung nach den RAK-WB: Eine Einführung in die Regeln für die alphabetische Katalogisierung in wissenschaftlichen Bibliotheken von Klaus Haller, Hans Popst für online ebookKatalogisierung nach den RAK-WB: Eine Einführung in die Regeln für die alphabetische Katalogisierung in wissenschaftlichen Bibliotheken von Klaus Haller, Hans Popst Kostenlose PDF d0wnl0ad, Hörbücher, Bücher zu lesen, gute Bücher zu lesen, billige Bücher, gute Bücher, Online-Bücher, Bücher online, Buchbesprechungen epub, Bücher lesen online, Bücher online zu lesen, Online-Bibliothek, greatbooks zu lesen, PDF Beste Bücher zu lesen, Top-Bücher zu lesen Katalogisierung nach den RAK-WB: Eine Einführung in die Regeln für die alphabetische Katalogisierung in wissenschaftlichen Bibliotheken von Klaus Haller, Hans Popst Bücher online zu lesen.Online Katalogisierung nach den RAK-WB: Eine Einführung in die Regeln für die alphabetische Katalogisierung in wissenschaftlichen Bibliotheken von Klaus Haller, Hans Popst ebook PDF herunterladenKatalogisierung nach den RAK-WB: Eine Einführung in die Regeln für die alphabetische Katalogisierung in wissenschaftlichen Bibliotheken von Klaus Haller, Hans Popst DocKatalogisierung nach den RAK-WB: Eine Einführung in die Regeln für die alphabetische Katalogisierung in wissenschaftlichen Bibliotheken von Klaus Haller, Hans Popst MobipocketKatalogisierung nach den RAK-WB: Eine Einführung in die Regeln für die alphabetische Katalogisierung in wissenschaftlichen Bibliotheken von Klaus Haller, Hans Popst EPub